**ImageElements Photo Collage Crack Free**

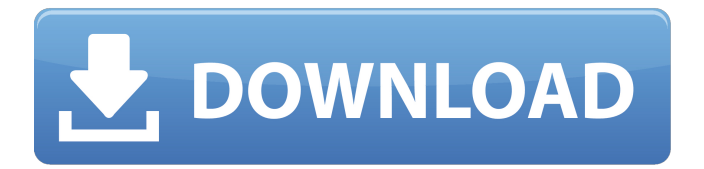

## **ImageElements Photo Collage Crack [Latest] 2022**

Create and print your own collages with the ImageElements Collage app. Paint your photos on a virtual canvas in 7 ways: - create collages arrange your own collection - edit photos - frame pictures - add captions - add tags to your images - export your collage ImageElements Collage Screenshot: Help Questions? We've got answers! Read our FAQ, and find answers to common questions. Frequently Asked Questions What if I need a very specific collage, or want to export different content from my collage to different destinations? In the document library view, you can go to the file tab, and export your collage as different formats. Some of the formats can be configured later on to include specific details. Let's say I like the idea of having a collage, but I don't have anything to put inside it. How can I get started? The easiest way to start working with a collage is to go into the documents view, and start by adding pictures from your collection to the collage. This is the option that works best as long as you have enough pictures to fill the size of the collage. Collage elements are separated from the rest of pictures. How do I delete them all at once? You can select all elements in a group at once, and press the Delete button. Don't forget to add the first element to the group before pressing Delete. Let's say that all of my pictures are exactly the same. Can I remove all their backgrounds? Yes, you can remove all backgrounds by clicking the line on the left side of each element. The pictures appear with transparent backgrounds by default, but you can also choose to have full backgrounds for each picture. How can I export my collage in different ways? You can edit files, or build HTML projects right from the collage, or export your collage to the document library, to be used as a printable page. Each of these options has specific options for exporting, so you will need to go to the document library to decide which one you want. Is there a way for me to edit the graphics? Yes, you can use the context menu on the right side of the page to change the graphic look of your collage. You can also get more detailed information about each graphic, by clicking on

### **ImageElements Photo Collage Crack+ License Keygen Download [32|64bit]**

Format of choice when you need to create images for presentations or for web use. It has a browser like interface, which lets you add pictures and customize them. However, you get a more focused experience when using the application as a part of the CollageOffice ecosystem. Included Files: Pictures to add are added in the main folder. For export, each picture goes into its own folder. All formats can be downloaded. Collage elements for each picture have unique names. You can customize most aspects of collage files, including picture size, orientation, and a few effects. You can import pictures one by one. For each picture, you can include an image number in the file name, which you can also use to locate files. Support for group pictures is possible. Related applications: CollageOffice ImageElements Photo Collage Crack Mac Author's website: Download link: ImageElements Photo Collage Cracked Version Free Download ImageElements Photo CollageSelling your business can be an emotional, very stressful process. It can be very stressful for the seller, and once the selling is over, it is very stressful for the buyer! Selling an established home based business can be a challenge. You are looking for fair market value, a selling strategy, and a top selling company that is going to pay you the best price you can receive for your products and services. Having an understanding of real estate and the various ways you can sell your home based business is essential, and all successful sales stem from a good deal. It's good to know what to expect when selling, and the importance of a professional commercial real estate agent to sell your business and home. The following is a review of the real estate process from the real estate agent's viewpoint. Locating and listing your home or business for sale Your listing agent will start by researching for prospective buyers and find the best location and price range you are willing to accept. They will work with you to set a price in your 'initial' asking price. If you have been in business for a while, you will have a lot of loyal clients. The agent will work with you to promote your business in order to get the most for your business. Obtaining financing for your home or business Your agent will take out a loan for you based on your business, even if you have good credit. They will negotiate the best terms with your 09e8f5149f

### **ImageElements Photo Collage Crack + Free [Win/Mac]**

According to Wikipedia, a collage is a work of art that combines a variety of components. In collage, only half of the work is typically visible on the surface. A well-made collage usually emphasizes, rather than obscures, the components of the work. The best collages will contain a clear purpose, but despite this, they will be both abstract and coherent enough to be interesting. There are two basic techniques used to construct collages. The first is to work around materials—tissue paper, sticky tack, glue, Velcro, fabrics, or other materials—and the second is to work around ideas. In the first type of collage, the work has a single purpose, so the components are simply arranged to accentuate that idea. In the second type of collage, the work may have several purposes, but all the components are of the same kind. ImageElements Photo Collage is a toolkit that makes it easy to combine images into a collage, either to create a unique presentation, or just to have fun with friends. Images can be grouped together as usual, using "grafting", and there are a lot of objects and effects you can add to give the collage some depth and polish. Images can be arranged on pages of random pages, or even on pages in specific order. Each page can have any page setup, including margins, orientation, background color, or transparency. When exporting as HTML, you have the choice between pages as usual, or a single HTML document, with the user interacting through a specific web browser interface. Any style object you may have, and any picture you may have, is available for you to use, but you need to add objects to the application's database first. The application feels a little rough around the edges and the export formats are a little awkward, but it's still a solid solution for creating a simple presentation of your favorite pictures. ImageElements Photo Collage Release Notes: January 2018 - Drag and drop support for most image file formats, including RAW, TGA, and PPM files - More automatic picture alignment - iOS compatibility - More robust drop detection - Improvement to the browser based export on mobile devices - More customizable motion paths - Improved picture browsing on iOS devices - A number of bug fixesThe influence of titanium on the growth of human gingival fibroblasts. The primary objective of this study was to examine

#### **What's New In?**

Pictures are a common resource in multiple domains of activity, even communication. ImageElements Photo Collage provides a neat workspace where you can bundle multiple pictures, edit them, and export as a custom collage to help with presentations, or share with friends. It does feel a little rough around the edges, but can keep you busy for some time. Photo Collage lets you bundle and edit pictures. Drag and drop your pictures or take a picture with camera, and publish. Manipulate effects, add captions to pictures, and set the layout. Then, export your creations to a wide variety of formats, like PDF, JPEG, or HTML. Photo Collage is a pleasure to use. Collage and edit your pictures using the most popular collage tools online. Edit pictures with additional functions such as black and white, sepia, grainy, or blur. Choose to add the picture frame, which is a simple option or create your own. Use the available presets for frames or add text, free-hand. You can export the final project as a PDF or print. A software to create photo collages, pack pictures into frames with several different effects, and create 3D collages of all kinds. The application works online as well as from the desktop. Photo Collage is an interesting tool that allows you to pack pictures into frames or create collages and then export them in several different formats, with or without background. This tool is easy to use and requires little or no experience in graphic design. Photo Collage is an interesting tool that allows you to pack pictures into frames or create collages and then export them in several different formats, with or without background. This tool is easy to use and requires little or no experience in graphic design. Very easy to use to create collages with not much to know. You can use the application online or download on your computer. Create your image collage online or pack pictures in different frames. You can export the projects directly from the site. Finally, Photo Collage lets you package pictures into frames, create a collage, and export it, for sharing it with friends or packing in a different format. It's easy to use and requires little or no experience in graphic design. Photo Collage has various available methods of grouping photos. You can work with the same method to create various sub-parts of the collage. The application comes with a large variety of available presets, which can be used to

# **System Requirements:**

Windows 7 or later (Windows Vista or earlier is not compatible) 2GHz CPU or faster 2GB RAM (4GB for some cases) 1366×768 display or higher 100MB hard disk space (optional) Java Version: Microsoft Java SE Version: JRE 6 Update 4 To update it to a newer version, see: How to Install Java. It is important to make sure you have Java SE 6 Update 4 before installing and running the game. Recommended System Requirements: Windows 7 or

[https://gsmile.app/upload/files/2022/06/d2K4TmenyrvRMG5xWuYN\\_08\\_d4b758815056ea5c0b9c75981046383f\\_file.pdf](https://gsmile.app/upload/files/2022/06/d2K4TmenyrvRMG5xWuYN_08_d4b758815056ea5c0b9c75981046383f_file.pdf) <https://arseducation.com/namo-freemotion-crack-download-updated/> <https://freestyleamerica.com/?p=17391> <http://www.camptalk.org/amazon-mechanical-turk-command-line-tools-2-7-4-52-crack-free/> <https://captainseduction.fr/quickmirror-crack-incl-product-key-free/> <https://alumbramkt.com/traicies-face-cropper-crack-serial-number-full-torrent-x64/> <https://lots-a-stuff.com/mp3-speed-crack-with-full-keygen-pc-windows/> <https://bluesteel.ie/2022/06/08/personal-noter-crack-free-download-final-2022/> <https://www.theblender.it/musicplus-crack-with-license-code-3264bit-2022/> <https://ksvgraphicstt.com/biromsoft-linkdetector-with-license-key-free-download-final-2022/> <https://lifeacumen.com/2022/06/double-click-crack-with-product-key/> https://mugvn.s3.amazonaws.com/upload/files/2022/06/OJHcO98lcPYpxTIsCuL9\_08\_3d327e26c365b92d06b8775ef63450ee\_file.pdf <https://nadercabin.ir/2022/06/08/bootui-template-editor-crack-free-license-key-free-download-for-windows/> <http://bestoffers-online.com/?p=8872> <https://ksvgraphicstt.com/savings-bond-wizard-1-6-3-crack-keygen-download-win-mac/> [https://bfacer.s3.amazonaws.com/upload/files/2022/06/UtX3YrG4m4U84rcD4CLt\\_08\\_d4b758815056ea5c0b9c75981046383f\\_file.pdf](https://bfacer.s3.amazonaws.com/upload/files/2022/06/UtX3YrG4m4U84rcD4CLt_08_d4b758815056ea5c0b9c75981046383f_file.pdf) <https://kraftur.org/wp-content/uploads/2022/06/PureRef.pdf> <https://mycancerwiki.org/index.php/2022/06/08/wildcard-crack-serial-key-download-for-pc/> <https://sitandbreaktheice.org/rsterm-crack-x64-2022/> [http://networks786.ovh/upload/files/2022/06/32GkVlPoVTLtO2znK1ZN\\_08\\_3d327e26c365b92d06b8775ef63450ee\\_file.pdf](http://networks786.ovh/upload/files/2022/06/32GkVlPoVTLtO2znK1ZN_08_3d327e26c365b92d06b8775ef63450ee_file.pdf)